# Package 'ggfun'

January 19, 2024

<span id="page-0-0"></span>Title Miscellaneous Functions for 'ggplot2'

Version 0.1.4

Description Useful functions and utilities for 'ggplot' object (e.g., geometric layers, themes, and utilities to edit the object).

**Depends**  $R (= 4.1.0)$ 

Imports cli, ggplot2, grid, rlang, utils

Suggests ggplotify, knitr, rmarkdown, prettydoc, tidyr, ggnewscale

VignetteBuilder knitr

ByteCompile true

License Artistic-2.0

Encoding UTF-8

URL <https://github.com/YuLab-SMU/ggfun>

BugReports <https://github.com/YuLab-SMU/ggfun/issues>

RoxygenNote 7.2.3

NeedsCompilation no

Author Guangchuang Yu [aut, cre, cph] (<<https://orcid.org/0000-0002-6485-8781>>), Shuangbin Xu [aut] (<<https://orcid.org/0000-0003-3513-5362>>)

Maintainer Guangchuang Yu <guangchuangyu@gmail.com>

Repository CRAN

Date/Publication 2024-01-19 05:30:06 UTC

# R topics documented:

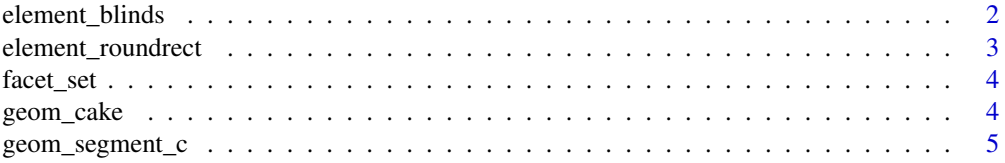

<span id="page-1-0"></span>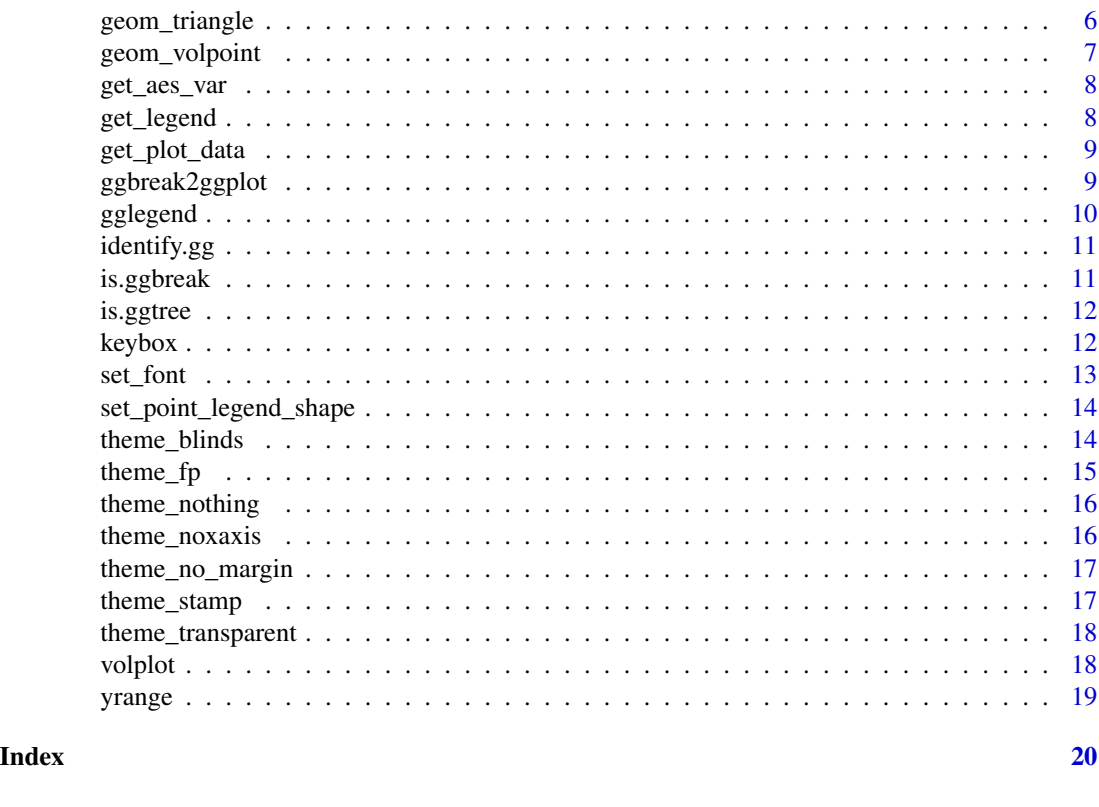

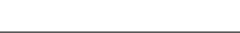

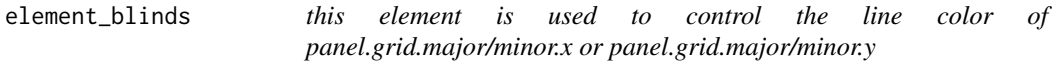

# Description

this element is used to control the line color of panel.grid.major/minor.x or panel.grid.major/minor.y

#### Usage

```
element_blinds(
  colour = c("white", "grey60"),
  axis,
  color = NULL,
  inherit.blank = FALSE
\mathcal{L}
```
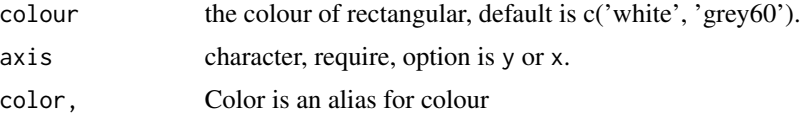

<span id="page-2-0"></span>inherit.blank Should this element inherit the existence of an element\_blank among its parents? If TRUE the existence of a blank element among its parents will cause this element to be blank as well. If FALSE any blank parent element will be ignored when calculating final element state.

#### Examples

```
library(ggplot2)
df <- data.frame(
         x = \text{rep}(c(2, 5, 7, 9, 12), 2),y = rep(c(1, 2), each = 5),z = factor(rep(1:5, each = 2)),w = rep(diff(c(0, 4, 6, 8, 10, 14)), 2)
       )
ggplot(df, aes(x, y)) + geom\_tile(aes(fill = z), colour = 'grey50') +theme(panel.grid.major.y = element_blinds(color= c('white', 'grey'), axis='y'))
```
element\_roundrect *round rectangle borders and backgrounds*

# Description

round rectangle borders and backgrounds

#### Usage

```
element_roundrect(
  fill = NULL,colour = NULL,
  size = NULL,
  linetype = NULL,
  color = NULL,
  r = \text{grid}::unit(0.1, "snpc"),
  inherit.blank = FALSE
\lambda
```
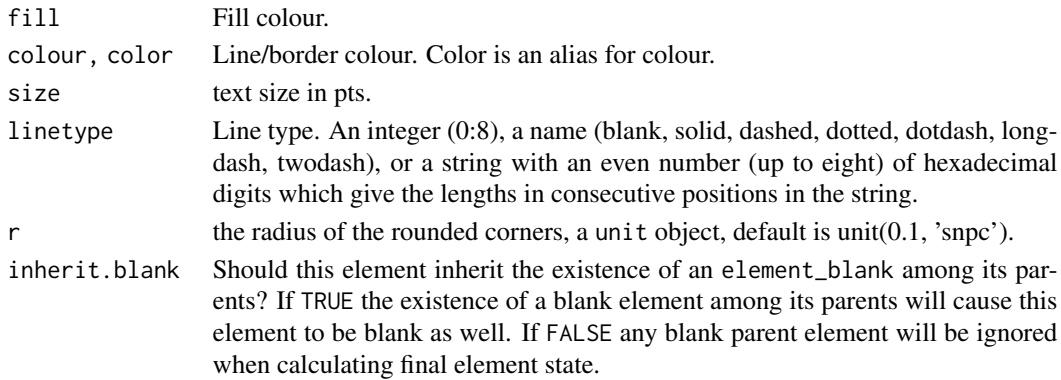

#### Examples

```
library(ggplot2)
p <- ggplot(mpg, aes(displ, cty)) + geom_point()
p \leftarrow p + \text{facet\_grid}(\text{cols} = \text{vars}(\text{cyl}))p <- p + theme(strip.background=element_roundrect(fill="grey40", color=NA, r=0.15))
\mathbf{D}p2 <- ggplot(mtcars, aes(mpg, disp, color=factor(cyl), size=cyl)) +
       geom_point()
p2 + theme(legend.background=element_roundrect(color="#808080", linetype=2))
```
facet\_set *facet\_set*

### Description

add a facet label to a ggplot or change facet label of a ggplot

#### Usage

facet\_set(label, side = "t", angle = NULL)

#### Arguments

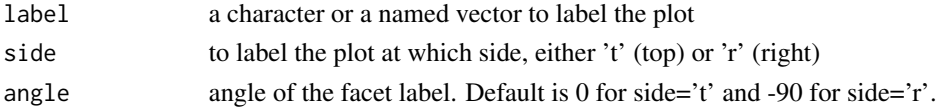

#### Value

a ggplot with facet label

geom\_cake *geom\_cake*

#### Description

ggplot2 layer of birthday cake

#### Usage

geom\_cake(mapping = NULL, data = NULL, ...)

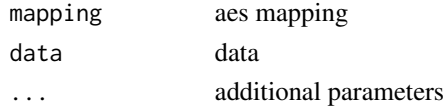

<span id="page-3-0"></span>

<span id="page-4-0"></span>geom\_segment\_c 5

#### Value

ggplot2 layer

# Author(s)

Guangchuang Yu

#### Examples

```
library(ggplot2)
ggplot(mtcars, aes(mpg, disp)) + geom_cake()
library(ggplot2)
ggplot(mtcars, aes(mpg, disp)) + geom_cake()
```
geom\_segment\_c *geom\_segment\_c*

#### Description

geom\_segment\_c supports coloring segment with continuous colors

#### Usage

```
geom_segment_c(
 mapping = NULL,
 data = NULL,
 position = "identity",
 lineend = "butt",
 na.rm = FALSE,
  show.legend = NA,
  inherit.aes = TRUE,
  arrow = NULL,
 arrow.fill = NULL,
  ...
)
```
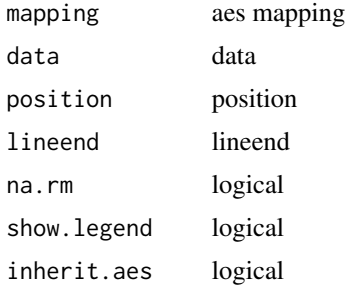

#### <span id="page-5-0"></span>Value

add segment layer

#### Author(s)

Guangchuang Yu

#### See Also

[geom\\_segment](#page-0-0)

#### Examples

```
set.seed(2019-06-28)
d = data-frame(x = rnorm(10),xend = rnorm(10),
              y = rnorm(10),
              yend = rnorm(10),
              v1 = rnorm(10),
              v2 = rnorm(10)library(ggplot2)
ggplot(d) + geom\_segment_c(aes(x = x, xend = xend, y=y, yend =yend, col0 = v1, col1 = v2) +scale_color_viridis_c(name = "continuous colored lines") +
   theme_minimal() + theme(legend.position=c(.2, .85)) + xlab(NULL) + ylab(NULL)
```
geom\_triangle *geom\_triangle*

#### Description

ggplot2 layer of triangle

#### Usage

geom\_triangle(mapping = NULL, data = NULL, ...)

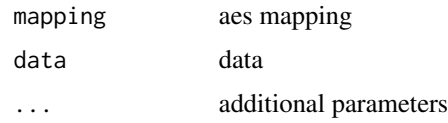

<span id="page-6-0"></span>geom\_volpoint 7

#### Value

ggplot2 layer

# Author(s)

Shipeng Guo

# Examples

```
library(ggplot2)
ggplot(mtcars, aes(mpg, disp)) + geom_triangle()
```
geom\_volpoint *geom\_volpoint*

# Description

layer of scatter points for volcano plot to visualize differential genes

# Usage

```
geom_volpoint(
  mapping = NULL,
  data = NULL,log2FC_cutoff = 2,
  p_{cutoff} = 1e-05,
  ...
\mathcal{L}
```
# Arguments

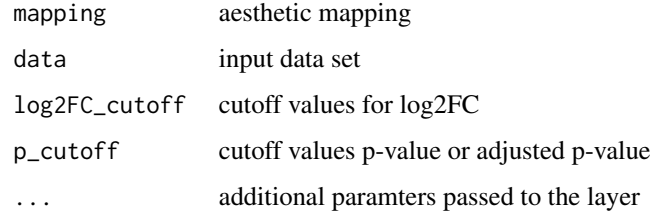

#### Value

a ggplot

<span id="page-7-0"></span>get\_aes\_var *get\_aes\_var*

#### Description

extract aes mapping, compatible with ggplot $2 < 2.3.0 \&> 2.3.0$ 

# Usage

get\_aes\_var(mapping, var)

#### Arguments

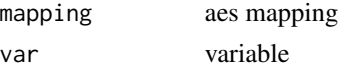

#### Value

mapped var

#### Author(s)

Guangchuang Yu

get\_legend *get\_legend*

# Description

extract legend from a plot

#### Usage

get\_legend(plot)

# Arguments

plot a gg or gtable object

# Value

a 'gtable' object of the legend

#### Author(s)

Guangchuang Yu

<span id="page-8-0"></span>get\_plot\_data *get\_plot\_data*

#### Description

extract data from a 'gg' plot

#### Usage

get\_plot\_data(plot, var = NULL, layer = NULL)

#### Arguments

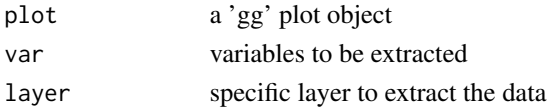

#### Value

a data frame of selected variables

#### Author(s)

Guangchuang Yu

ggbreak2ggplot *ggbreak2ggplot*

# Description

convert a ggbreak object to a ggplot object

#### Usage

ggbreak2ggplot(plot)

#### Arguments

plot a ggbreak object

# Value

a ggplot object

#### Author(s)

Guangchuang Yu

<span id="page-9-0"></span>gglegend *gglegend*

# Description

add manual setting legend

#### Usage

gglegend(mapping, data, geom, p = NULL)

# Arguments

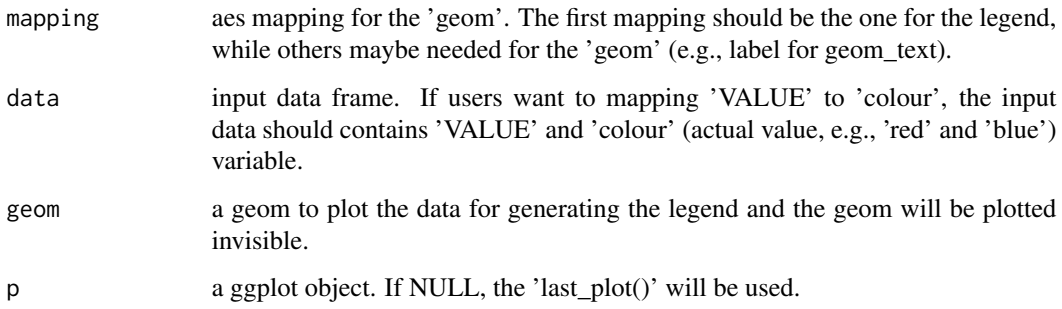

# Details

add additional legend to a ggplot

# Value

a ggplot object

# Author(s)

Guangchuang Yu

#### Examples

```
library(ggplot2)
p <- ggplot(mtcars, aes(mpg, disp)) + geom_point()
data <- data.frame(colour = c("red", "blue"), VALUE = c("A", "B"))
gglegend(aes(colour = VALUE, label=VALUE), data, geom_text, p)
```
<span id="page-10-0"></span>identify.gg *identify*

# Description

identify node by interactive click

#### Usage

## S3 method for class 'gg'  $identity(x = last\_plot(), col = "auto", ...)$ 

#### Arguments

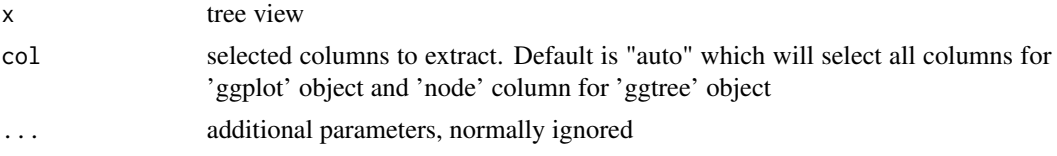

#### Value

closest data point

#### Author(s)

Guangchuang Yu

is.ggbreak *is.ggbreak*

# Description

check whether a plot is a ggbreak object (including 'ggbreak', 'ggwrap' and 'ggcut' that defined in the 'ggbreak' package)

#### Usage

is.ggbreak(plot)

# Arguments

plot a plot obejct

# Value

logical value

# <span id="page-11-0"></span>Author(s)

Guangchuang Yu

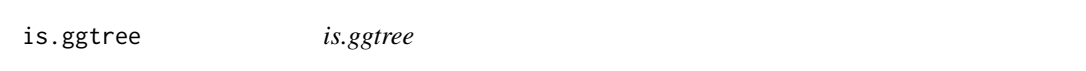

#### Description

test whether input object is produced by ggtree function

# Usage

is.ggtree(x)

# Arguments

x object

#### Value

TRUE or FALSE

#### Author(s)

Guangchuang Yu

keybox *keybox*

# Description

draw border for each of the ggplot legends

# Usage

keybox(p, grob = "roundrect", gp = NULL)

#### Arguments

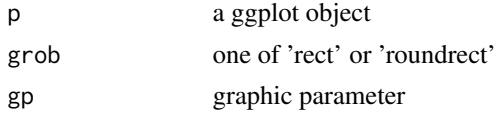

#### Value

grob object

#### <span id="page-12-0"></span>set\_font 13

#### Author(s)

Guangchuang Yu

#### Examples

```
library(ggplot2)
p <- ggplot(mtcars, aes(mpg, disp, color=factor(cyl), size=cyl)) + geom_point()
keybox(p, 'roundrect', gp = gpar(col = '#808080', lty = "dashed"))
```
set\_font *set\_font*

#### Description

setting font for ggplot (axis text, label, title, etc.)

#### Usage

```
set_font(p, family = "sans", fontface = NULL, size = NULL, color = NULL)
```
# Arguments

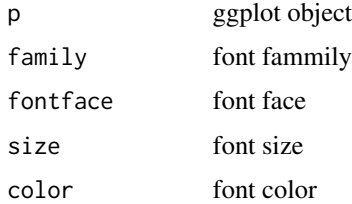

#### Value

TableGrob object

#### Author(s)

Guangchuang Yu

#### Examples

```
library(grid)
library(ggplot2)
d <- data.frame(x=rnorm(10), y=rnorm(10), lab=LETTERS[1:10])
p <- ggplot(d, aes(x, y)) + geom_text(aes(label=lab), size=5)
set_font(p, family="Times", fontface="italic", color='firebrick')
```
<span id="page-13-0"></span>set\_point\_legend\_shape

*set\_point\_legend\_shape*

# Description

override point legend set by 'aes(shape = I(shape))'

#### Usage

set\_point\_legend\_shape(plot)

# Arguments

plot a 'gg' plot object

# Value

an updated plot

#### Author(s)

Guangchuang Yu

theme\_blinds *the theme of blind-like*

# Description

the theme of blind-like

#### Usage

```
theme_blinds(colour = c("white", "grey"), axis = "y", ...)
```
#### Arguments

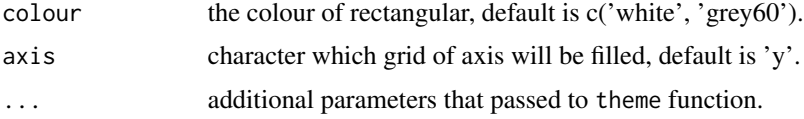

# Value

ggplot2 theme

#### <span id="page-14-0"></span> $\mu$  theme\_fp 15

# Examples

```
library(ggplot2)
iris |> tidyr::pivot_longer(
    cols = !Species,
   names_to = 'var',
    values_to = 'value'
  ) |>
ggplot(
  aes(x=var, y=Species, color=value, size=value)
) +
geom_point() -> p
p +theme_blinds(
 colour = c('grey90', 'white'),
 axis = 'y',
  axis.line.y=element_line()
)
p +
theme_blinds(
  color = c('grey90', 'white'),axis = 'x',
  axis.line.x = element_line()
)
```
theme\_fp *theme\_fp*

#### Description

theme format painter

#### Usage

theme\_ $fp(x, i)$ 

#### Arguments

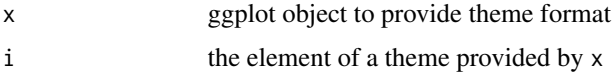

# Details

It applies theme element (i) from a ggplot (x) to another ggplot object

# Value

theme element

#### <span id="page-15-0"></span>Author(s)

Guangchuang Yu and Shuangbin Xu

theme\_nothing *theme\_nothing*

#### Description

A theme that only show the plot panel

#### Usage

```
theme_nothing(base_size = 11, base_family = "")
```
#### Arguments

base\_size font size base\_family font family

# Value

ggplot2 theme

#### Author(s)

Guangchuang Yu

theme\_noxaxis *theme\_noxaxis*

#### Description

A theme that only show y-axis

#### Usage

```
theme_noxaxis(color = "black", \ldots)
```

```
theme_noyaxis(color = "black", ...)
```
theme\_noaxis(...)

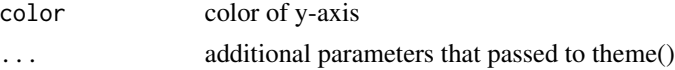

<span id="page-16-0"></span>theme\_no\_margin 17

#### Value

ggplot2 theme

#### Author(s)

Guangchuang Yu

theme\_no\_margin *theme\_no\_margin*

### Description

A theme that has no margin

#### Usage

theme\_no\_margin(...)

#### Arguments

... additional parameters that passed to theme()

#### Value

ggplot2 theme

# Author(s)

Guangchuang Yu

theme\_stamp *the theme of blind-like alias of theme\_blinds*

# Description

the theme of blind-like alias of theme\_blinds

#### Usage

```
theme_stamp(colour = c("white", "grey"), axis = "y", ...)
```
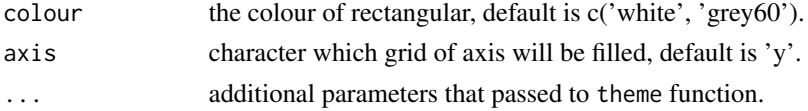

<span id="page-17-0"></span>theme\_transparent *theme\_transparent*

#### Description

transparent background theme

#### Usage

theme\_transparent(...)

#### Arguments

... additional parameter to tweak the theme

#### Value

ggplot object

# Author(s)

Guangchuang Yu with contributions from Hugo Gruson

volplot *volplot*

# Description

volcano plot

#### Usage

```
volplot(data, mapping, log2FC_cutoff = 2, p_cutoff = 1e-05, ...)
```
#### Arguments

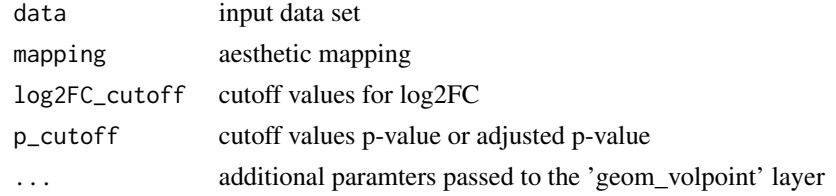

#### Value

a ggplot

<span id="page-18-0"></span>

# Description

extract x or y ranges of a ggplot

#### Usage

```
yrange(gg, type = "limit", region = "panel")
xrange(gg, type = "limit", region = "panel")
ggrange(gg, var, type = "limit", region = "panel")
```
# Arguments

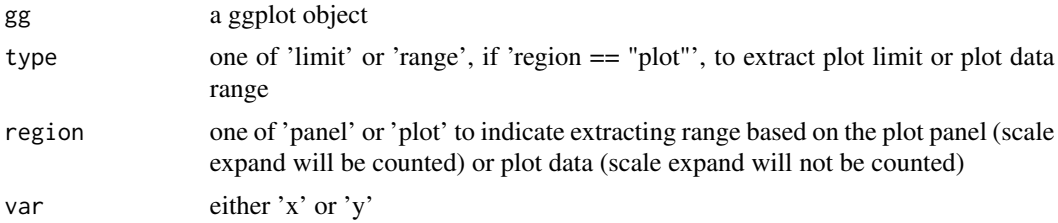

# Value

range of selected axis

#### Author(s)

Guangchuang Yu

# <span id="page-19-0"></span>Index

```
element_blinds, 2
element_roundrect, 3
facet_set, 4
geom_cake, 4
geom_segment, 6
geom_segment_c, 5
geom_triangle, 6
geom_volpoint, 7
get_aes_var, 8
get_legend, 8
get_plot_data, 9
ggbreak2ggplot, 9
gglegend, 10
ggrange (yrange), 19
identify.gg, 11
is.ggbreak, 11
is.ggtree, 12
keybox, 12
set_font, 13
set_point_legend_shape, 14
theme_blinds, 14
theme_fp, 15
theme_no_margin, 17
theme_noaxis (theme_noxaxis), 16
theme_nothing, 16
theme_noxaxis, 16
theme_noyaxis (theme_noxaxis), 16
theme_stamp, 17
theme_transparent, 18
volplot, 18
xrange (yrange), 19
```
yrange, [19](#page-18-0)